# **Дистанционное обучение учащихся как одна из форм современных инновационных технологий образования (из опыта работы)**

 Реформирование российской системы школьного образования не успевает за теми бурными изменениями, которые вызваны процессами глобализации и возможностями информационного общества. Качественное образование в информационном обществе не может быть достигнуто старыми формами и методами. Технологии дистанционного образования — это ответ на вызовы колоссального роста объема знаний, который обрушивается сегодня на человечество. Необходимость внедрения новых информационно-педагогических технологий и форм обучения, модернизация образования — вопрос уже не дискуссионный: вариативность образовательных услуг и мобильность образовательных действий составляют основу мирового стандарта. Дистанционное обучение — доминирующее звено в мировом образовательном процессе, призванное обеспечить высокое качество обучения в условиях новой образовательной среды. В России, где объявлена всеобщая «интернетизация» школ, эта форма обучения пока ещѐ не может быть названа распространѐнной. В 2012 году наша школа стала Базовой по дистанционному обучению детей-инвалидов, одаренных детей и сетевому взаимодействию с малокомплектными школами.

 Я, как географ, прошла обучение по работе на электронной площадке I-школы и в 2012-2013 учебному году у меня было 2 учащихся 6 и 9 класса из других школ Кущевского района. Предмет география сам по себе интересный предмет, но обучение с помощью электронной площадки I-школы еще увлекательнее. Была изучена система работы с геоинформационной системой «Живая география»- это общегеографические, тематические, многослойные карты, с массой космических снимков. (Приложение№ 1) Комплект Живой географии включает в себя: 1. программную оболочку (ГИС-оболочку), в которую встроены инструменты для работы с географической информацией; 2. набор цифровых географических карт мира и России; 3. набор космических снимков на территорию России; 4. комплект методических рекомендаций для учителя;

5. руководство пользователя.

 Индивидуальная работа с особыми ребятами помогает настроить их на актуализацию опорных знаний, они активно приводят примеры из жизни. Особую роль в образовательном процессе таких ребят играют родители- они помогают определиться с расписанием уроков, предупреждают о самочуствии и настрое на работу, помогают справиться с компьютером и оргтехникой.В первый год обучения это было очень важно для всех участников образовательного процесса.

 В 2013-2014 учебном году я обучала географии уже 4 учащихся 6,7,8,10 классов (дети-инвалиды) и 2 учащихся 11 классов по подготовке к ЕГЭ по географии. Обучение осуществлялось на другой электронной площадке «Телешкола». (Приложение№ 2) В «Телешколе» меньше иллюстративного материала, видеорядов, но хорошо проявляется учет учебных достижений ученика, отслеживается деятельность ученика и учителя в сети, при этом можно дополнять уроки ГИС «Живая география»,презентациями по теме урока, а затем обсудить новый материал на Форуме или по Skype, теоретический материал хорошо систематизирован по учебным модулям. (Приложение № 3,4)

 Отличительная черта «Телешколы» online тесты. Каждый тест имеет свой вес. Суммарная отметка за пройденные online тесты складывается из суммы весов всех online тестов в уроке и показывает качество усвоения учебного материала. (Приложение № 5) В сетевых уроках существует около 30 видов online тестов. В Интернет-уроках существуют простые и сложные on-line тесты. В простых тестах система принимает к оцениванию первый выбор ответа. Учащийся может несколько раз выполнить тест и найти правильный ответ, но учтена будет только оценка за первый ответ. В сложных тестах учащемуся предлагаются подсказки. On-line тесты могут иметь однозначный ответ или несколько правильных ответов. В первом случае форма ответа выглядят в виде круга, а во втором - в виде квадрата. В рубриках «Читаем», «Тренируемся» и «Контроль» размещено основное содержание учебного модуля. (Приложение № 6) Над ними расположена строка меню, с помощью которой можно посмотреть, какие темы включены в состав модуля, и перейти к любой из них. В зависимости от выбранной темы меняется содержание рубрик «Читаем», «Тренируемся» и «Контроль».

 В дистанционном преподавании географии использую следующие методы в различных сочетаниях:

1. Объяснительно- иллюстративный, сочетающий словесные методы (рассказ, объяснение, работа с литературными источниками) с иллюстрацией различных по содержанию источников (справочники, картины, схемы, диаграммы). 2. Частично- поисковый, основанный на использовании географических знаний, жизненного и познавательного опыта учащегося. Конкретным проявлением этого метода является беседа, которая в зависимости от дидактических целей урока может быть проверочной, эвристической, повторительно-обобщающей. 3. Исследовательский метод как один из ведущих способов организации поисковой деятельности учащихся в учебной работе, привития им умений и навыков самостоятельной работы. Исследовательский метод используется при составлении экономико-географической характеристики стран, при работе с различными источниками географического содержания.

 Если по ходу урока учащийся выполняет задания, то учитель может контролировать правильное выполнение. Учащийся может сфотографировать свой рабочий стол с помощью клавиши PrintScreen и отправить файл учителю или показать экран своего компьютера учителю, включив режим совместного использования экрана. Файлы с тестовыми заданиями или практическими работами, которые учащиеся выполняют самостоятельно, высылаются учителю на проверку через программу Skype или систему «Телешкола». Уроки географии, пожалуй, более чем другие предметы нуждаются в привлечении ресурсов Интернет для актуализации и визуализации фактической информации о России и мире, для восполнения недостатка карт и космических снимков разных масштабов, геоинформационных систем, ныне входящих в широкое практическое использование. Поэтому Интернет-уроки открывают большие возможности для изучения географии детьми с ограниченными возможностями, одаренных детей.

 В процессе изучения курсов географии больше внимания уделю практическим методам обучения, самостоятельной работе учащихся с различными источниками географической информации. При этом предполагается более широкое использование таких форм обучения, как, практикумы, защита электронных презентаций. Содержание курсов по географии в «Телешколе» дает возможность

подготовить учащихся к правильному восприятию окружающей действительности, к пониманию тех процессов, которые происходят в природе, экономике. Другими словами предполагается формирование теоретических знаний, практических умений и навыков, необходимых каждому культурному человеку вне зависимости от области его дальнейших интересов и от его будущей работы.

 Работая уже два года с учащимися- дистанционниками мы стали принимать участие в школьных, дистанционных олимпиадах и конкурсах по географии (videouroki.net.,дистанционный творческий центр «Академия успеха» и др.). (Приложение № 7) Вначале ребята скептически относились к этому (так как раньше, обучаясь на дому, никогда не принимали участия в предметных мероприятиях). Затем участники вошли во вкус и сами стали проявлять инициативу к участию в крнкурсах. Двое учеников вместе с родителями выделили место в доме, где на видном месте в рамочках размещены дипломы и сертификаты об участии, победах. Это очень хорошая психологическая поддержка таких детей, помогает им социализироваться, изучать географию более углубленно.

 На лето-2014 года ребята получили задание «Мой летний фотоальбом», учащиеся с помощью фотоаппарата ( он входит в состав комплекта оборудования для детей-инвалидов) запечатлеют места, где они побывают летом (даже если не будет выезда за пределы Кущевского района. Ребята передвигаются внутри района.).Это поможет нам в сентябре составить карту или схему их маленького путешествия, затем более глубоко изучить географические особенности этих мест.

 Завершить изложение своего небольшого опыта работы хочу словами Б. Шахтсик, президента Европейской ассоциации корреспондентных школ (AECS): «Дистанционное образование это нечто большее, чем чтение, большее, чем прослушивание или просмотр, большее, чем заранее приготовленные учебные материалы, большее, чем технология, большее, чем самостоятельное изучение, большее, чем тренинг, большее, чем открытое обучение…»Обучая учащихся дистанционно, я все больше в этом убеждаюсь.

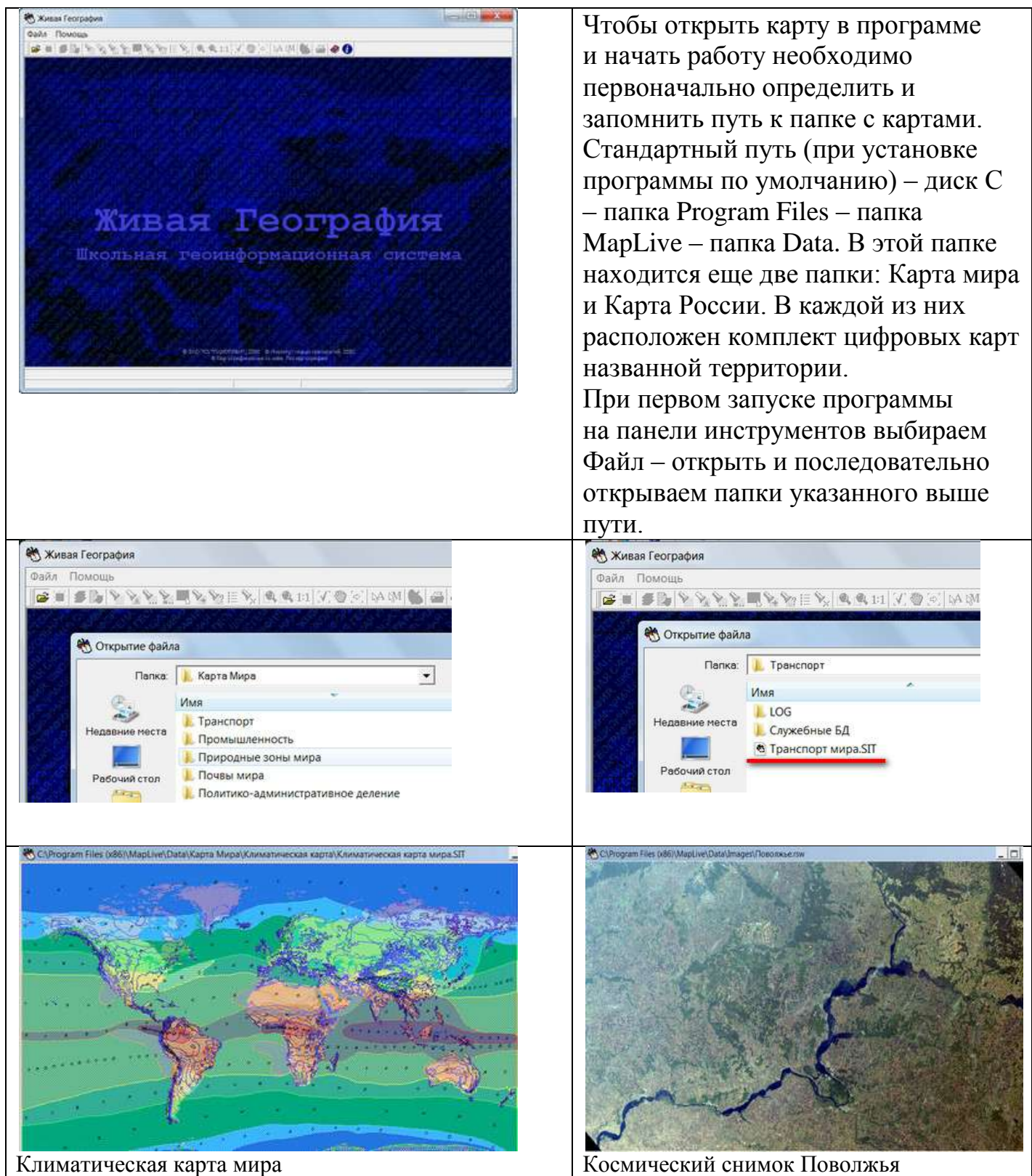

Вход в систему дистанционного обучения .(Телешкола)

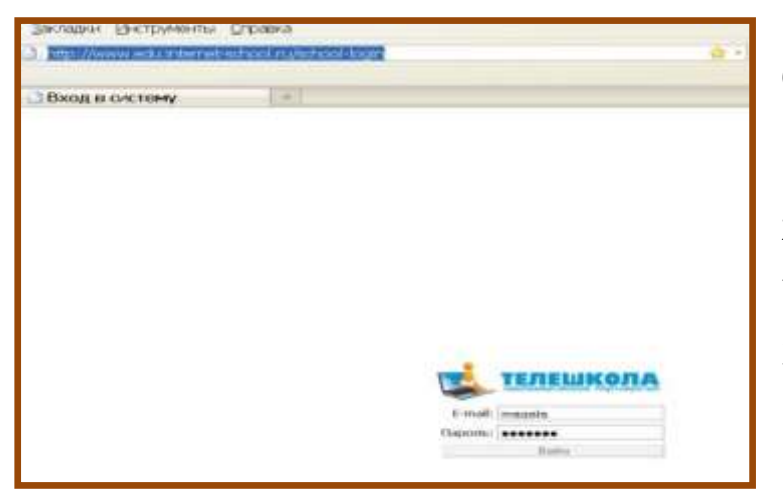

1. Ввод в адресную строку браузера координат Системы

[http://212.192.129.197](http://212.192.129.197/)

2. Заполнить поля «Логин» и «Пароль»

3. Нажать на кнопку «Войти»

Приложение № 3

Траектория обучения ученика ,география 10 класс.(Телешкола)

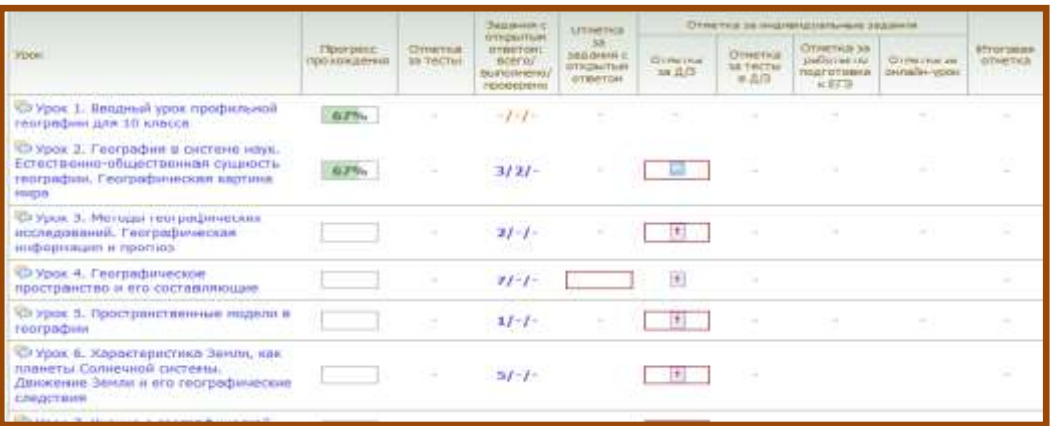

## Приложение № 4

Учет учебных достижений ученика. Электронный журнал. (Телешкола)

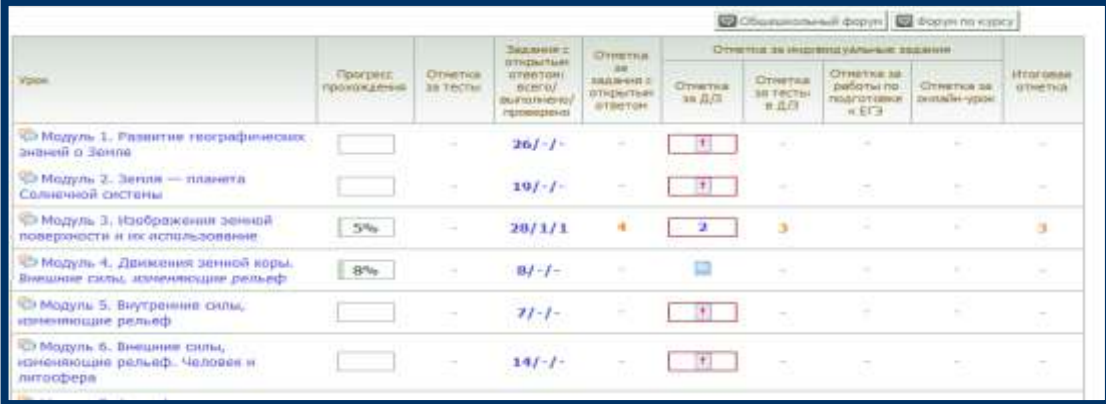

පි

 $R<sub>0</sub>$ 

**COLLEGE AT LA COLLEGE** 

Bec:10

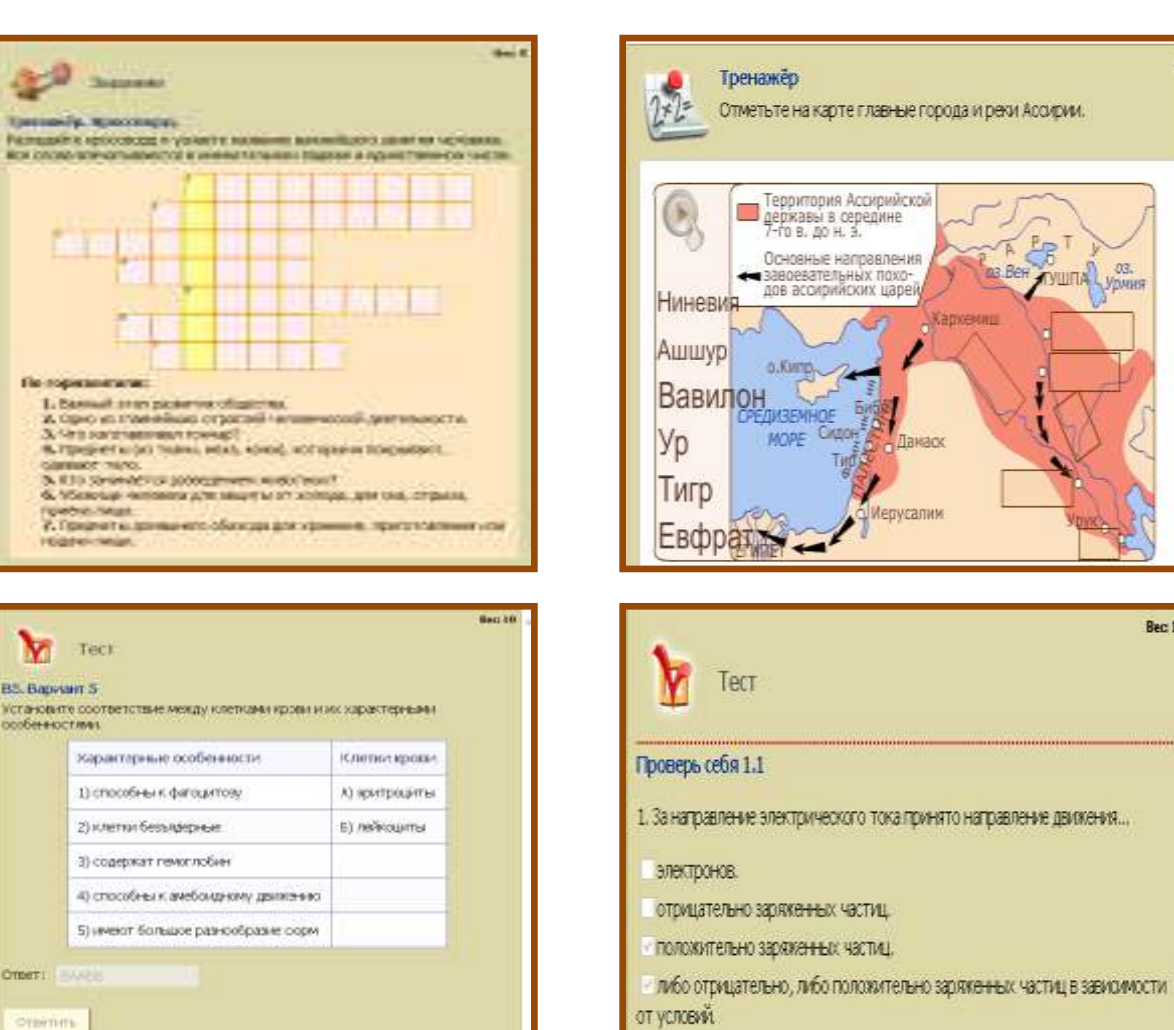

**Creamin** 

## Онлайн - тестирование .(Телешкола)

### Приложение № 6

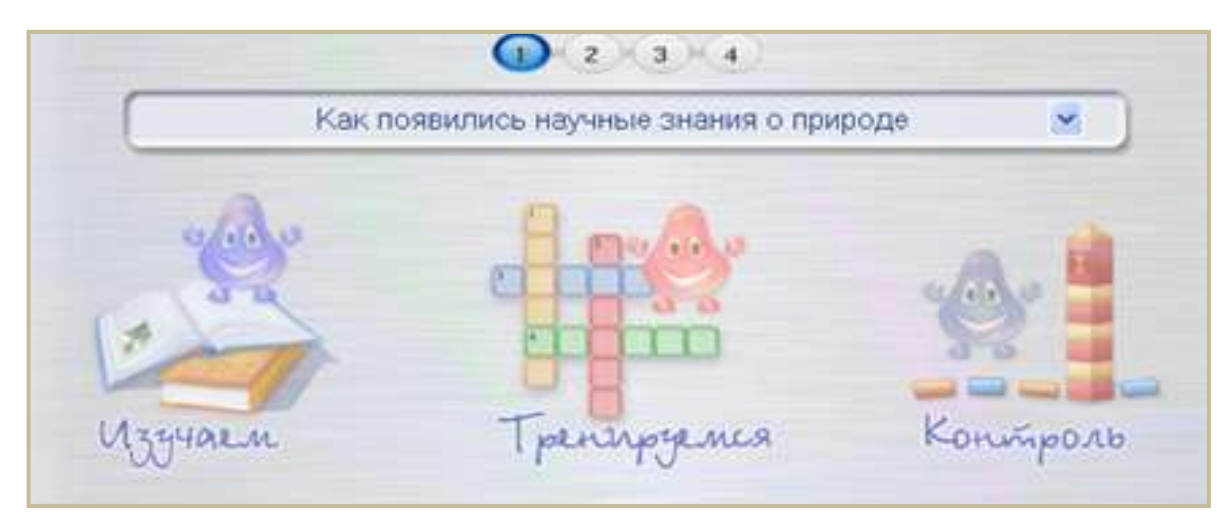

# Рубрики «Изучаем», «Тренируемся», «Контроль» .(Телешкола)

# Приложение № 7

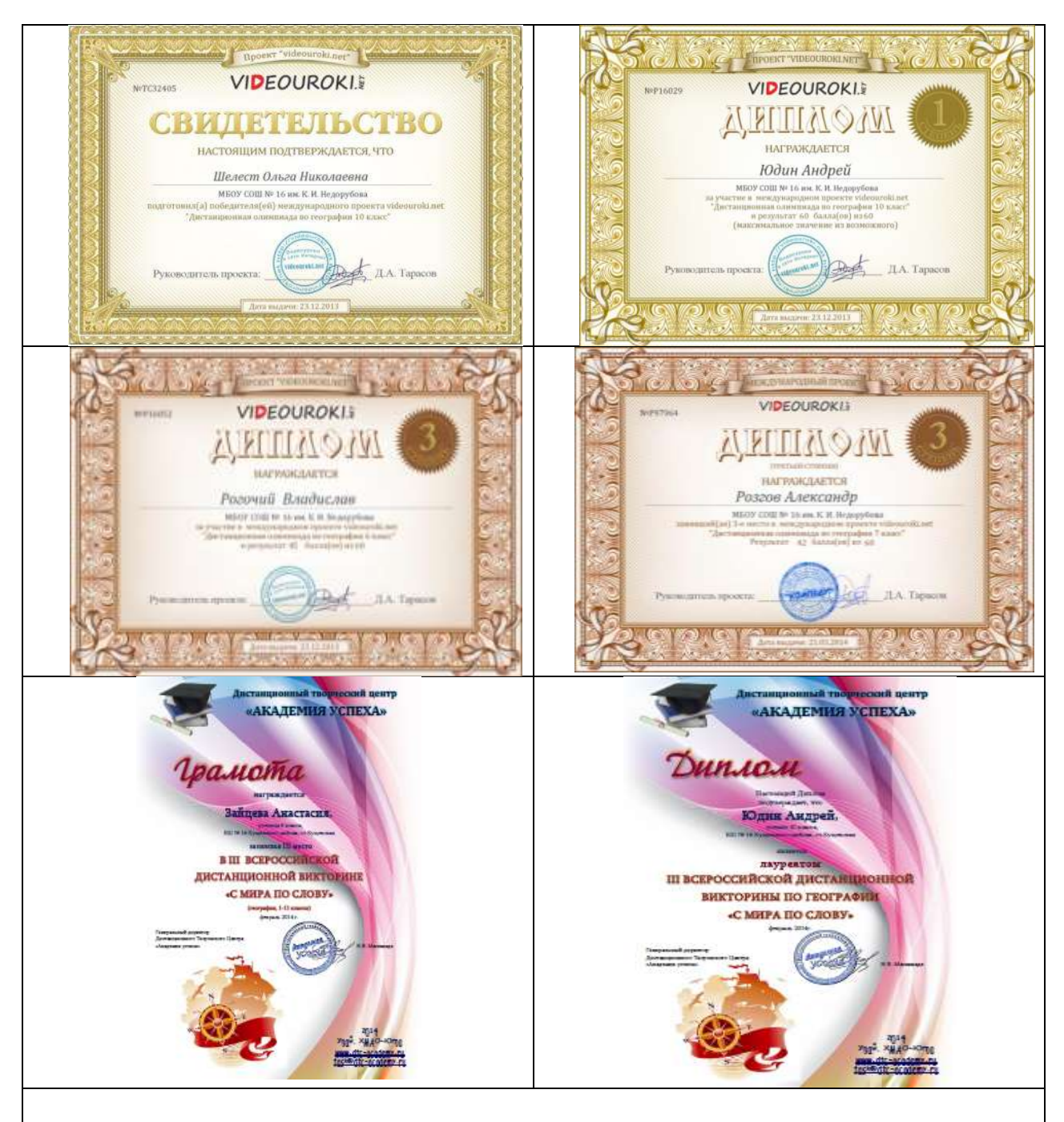

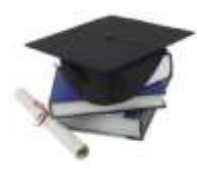

*© Дистанционный творческий центр «АКАДЕМИЯ УСПЕХА», 2014 http://dtc-academy.ru/ E-mail: task@dtcacademy.ru*  **Избранные рефлексии (опубликованы на сайте)**

### **Розгов Александр, 7 класс, БШ № 16 Кущевского района**

Хочу поблагодарить тех, кто устроил такую Викторину. Над многими вопросами мы трудились всей семьей. Наша семья провела время интересно и познавательно. А я узнал очень много нового. Обучаясь географии дистанционно на электронной площадке «Телешкола», я еще не встречал информации, которую узнал из вашей Викторины.

### **Зайцева Анастасия, 8 класс, БШ № 16 Кущевского района**

Выполняя викторину "С мира по слову" я узнала много интересного. Названия на географической карте порой удивляют своей оригинальностью, а иногда простотой. При выполнении творческого задания мне очень хотелось рассказать о музейно- туристическом объекте «Поле казачьей славы», который находится у нас в станице Кущевской Краснодарского края. Этот комплекс построен в честь героев-казаков, участвовавших в великой битве под Кущевской во главе героя Константина Иосифовича Недорубова, имя которого носит моя школа № 16.

### **Юдин Андрей, 10 класс, БШ № 16 Кущевского района.**

Выполняя викторину "С мира по слову" я узнал ответы на многие вопросы, которые стали для меня "открытием!". Я познакомился со множеством интересных фактов о нашей планете, о государствах и даже узнал о неизвестных мне ранее изображениях на гербах стран . Выполняя творческое задание я ещё подробнее познакомился с разными достопримечательностями нашей страны, узнал много нового и интересного.